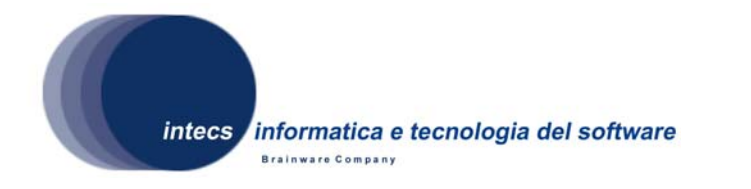

*Document Id:* HMAT-ADD-1300-INT *Issue: 1-11/02/2009 Revision: 1-07/07/2009*

# **Heterogeneous Mission Accessibility Testbed HMAT**

# **Toolbox Software Security Layer**

# **Architectural design Document**

*Authors: S. Puri 07/07/09* 

*Reviewed by: P. Nencioni 07/07/09* 

*Approved by: S. Gianfranceschi 07/07/09* 

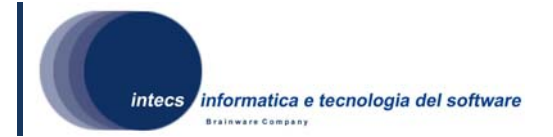

#### *Document change record*

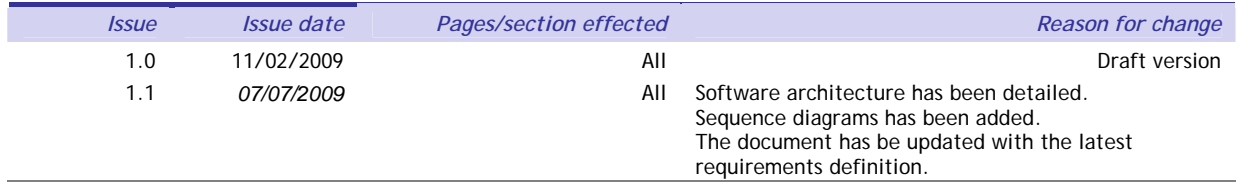

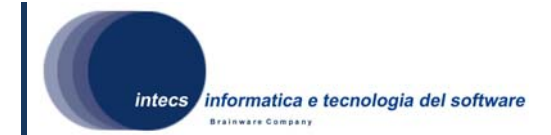

#### *Distribution List*

**Company Name Name Runction** Company N<sup>°</sup> of copies **N°**  $N$ <sup>°</sup> of copies

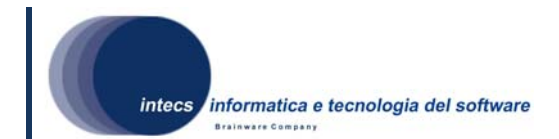

# **Table of Content**

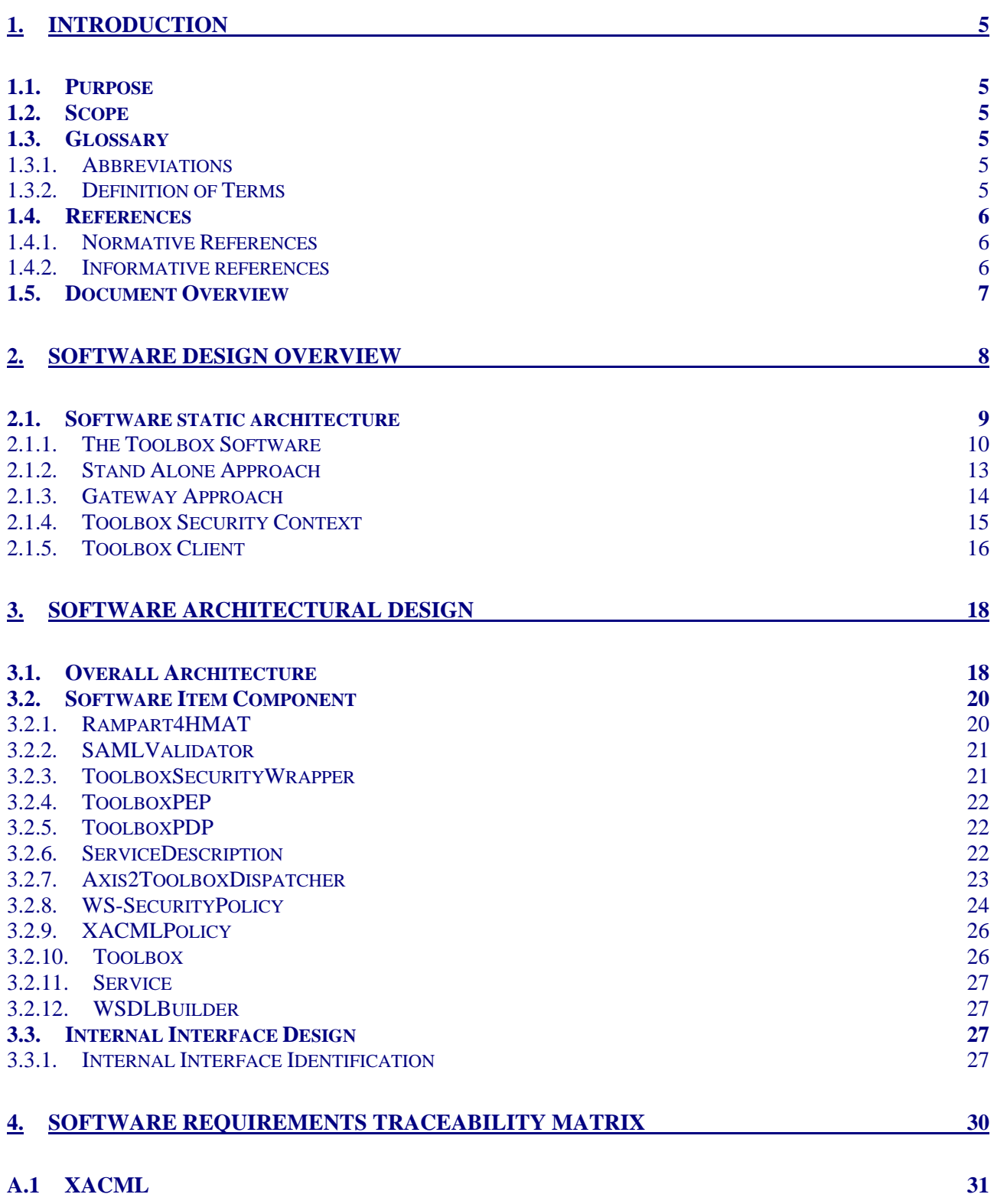

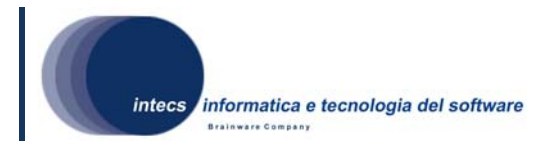

# **1. Introduction**

## *1.1. Purpose*

This document is the Architectural Design Document (ADD) for HMAT Toolbox Software Security Layer.

The Toolbox Software Security Layer is a configurable application that helps to secure Toolbox and Web services.

## *1.2. Scope*

## *1.3. Glossary*

#### **1.3.1. Abbreviations**

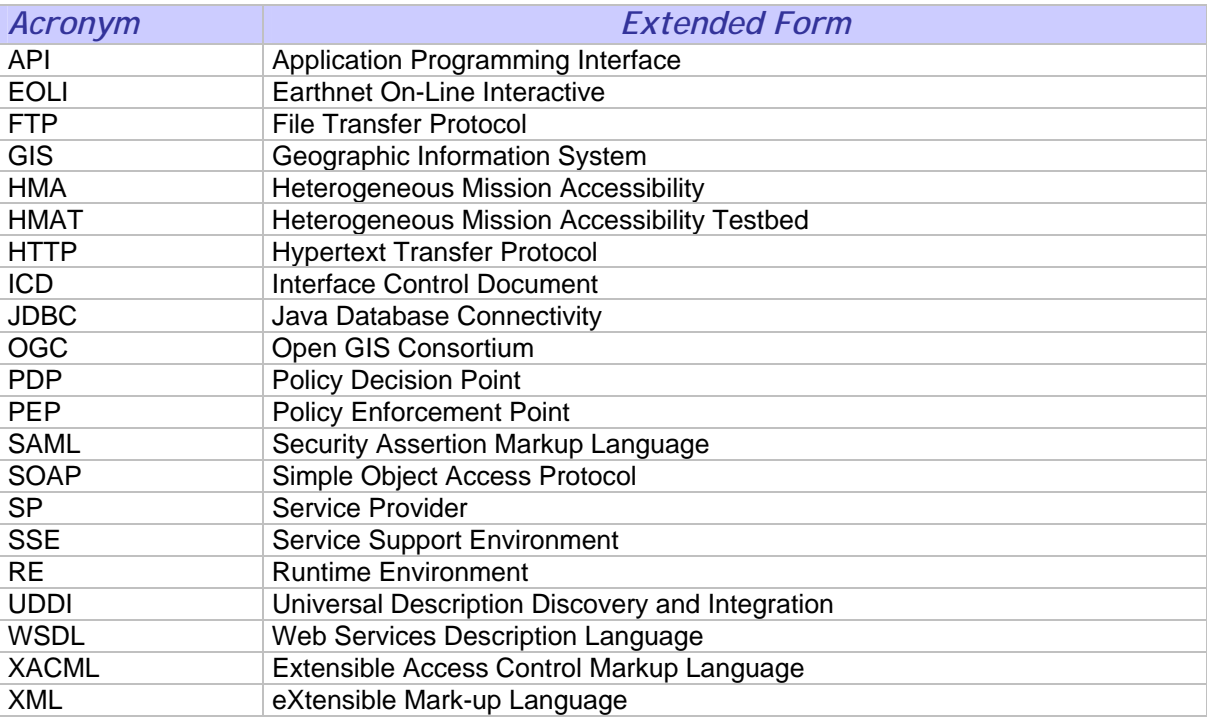

## **1.3.2. Definition of Terms**

- **Back-end service**: it is the service offered by the SP and deployed on the Toolbox. The back-end service communicates with the SSE via the Toolbox.
- **SOAP**: it is a simple XML based protocol to let applications exchange information over HTTP.
- **SOAP fault**: within the SOAP protocol, the SOAP Fault is an element of the SOAP messages used to carry error and/or status information within a SOAP message.
- **Web Service**: the term Web services describes a standardized way of integrating Web-based applications using the XML, SOAP, WSDL and UDDI open standards over an Internet protocol backbone. XML is used to tag the data, SOAP is used to

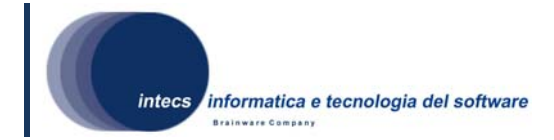

transfer the data, WSDL is used for describing the services available and UDDI is used for listing what services are available.

- **WS-Security:** it is a communications protocol providing a means for applying security to Web services
- **XML schema**: it is the description of a type of XML document.

## *1.4. References*

## **1.4.1. Normative References**

In case of conflict between two or more applicable documents, the higher document will prevail.

- [NR1] User Management Interface for Earth Observation Services, ref 07-1- 18r1, version 0.0.2, 2008-04-23.
- [NR2] Ergo Architectural Design Document, ERG-ADD-3100-INT\_1.1, 16/01/2009.
- [NR3] Heterogeneous Mission Accessibility Testbed HMAT Toolbox Software Requirement Document (Security Layer), HMAT-SRD-1200- INT-1.2

## **1.4.2. Informative references**

The following documents, although not a part of this test procedure, amplify or clarify its contents.

- [IR1] WS-Security, SOAP Message Security V1.1, http://www.oasisopen.org/committees/download.php/16790/wss-v1.1-spec-os-SOAPMessageSecurity.pdf
- [IR2] SAML, Assertions and Protocol for the OASIS Security Assertion Markup Language (SAML) V1.1 http://www.oasisopen.org/committees/download.php/3406/oasis-sstc-saml-core-1.1
- [IR3] Web Services Security SAML Token Profile 1.1 http://www.oasisopen.org/committees/download.php/16768/wss-v1.1-spec-os-SAMLTokenProfile.pdf
- [IR4] eXtensible Access Control Markup Language (XACML) Version 2.0, http://www.oasis-open.org/committees/tc\_home.php?wg\_abbrev=xacml
- [IR5] Rampart website: http://ws.apache.org/rampart/index.html
- [IR6] Axis2 website: http://ws.apache.org/axis2/
- [IR7] WS-Security Policy 1.2, http://docs.oasis-open.org/ws-sx/wssecuritypolicy/v1.2/ws-securitypolicy.html
- [IR8] WS-Addressing website: http://www.w3.org/Submission/ws-addressing.
- [IR9] sunxacml website: http://sunxacml.sourceforge.net/
- [IR10] XACML website:

http://www.oasis-open.org/committees/tc\_home.php?wg\_abbrev=xacml

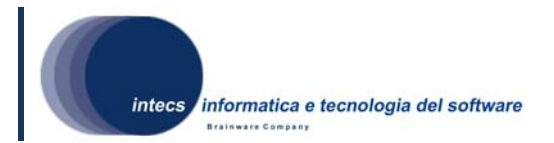

## *1.5. Document Overview*

The document is organized as follows:

- Section 1 gives an overall introduction,
- Section 2 briefly introduces the system context and design and discuss the background to the project,
- Section 3 describes the software Top-Level Architectural Design. The top-level structure of the software item design is described, in particular regarding software components, their relationships and dependencies. Also software behavioral information is provided through UML sequence diagram.
- Section 4 provides the software requirement traceability matrix.
- Annex A.1 provides some examples about authorization (XACML) policies.

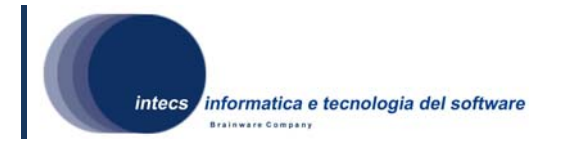

# **2. SOFTWARE DESIGN OVERVIEW**

In accordance with [NR1] a Service Provider (Ground segment) components receiving Web service requests should be able to identify who issued the request and react accordingly; so in [NR1] the following approach is proposed:

- 1) An authentication Web service (accepting a user identifier password and optionally his identity provider) returns a SAML token [IR2] which authenticates the user to the client (i.e. Web service consumer). This authentication web service may federate the identity within the circle of trust but for the interface context this is irrelevant as the federated identity request would be identical to the initial request.
- 2) Each subsequent service request by the client (Web service consumer) is to include the SAML token in the SOAP header in the way described below.
- 3) Each service provider accepts service requests only via a policy enforcement point (PEP). The PEP decides based on the content of the message body, the contents of the message header (including authentication token) and the context (i.e. applicable policies) whether to accept or to refuse the service request or reroute it.

The Toolbox Software Security Layer (hereafter Toolbox Security) implements the item 3) of the proposed approach covering the requirements expressed in [NR3];

Figure 2-1, originally taken from [NR1], illustrates how the software parts implemented in this project fit into the HMA infrastructure.

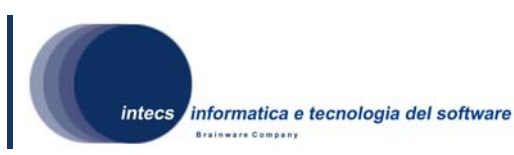

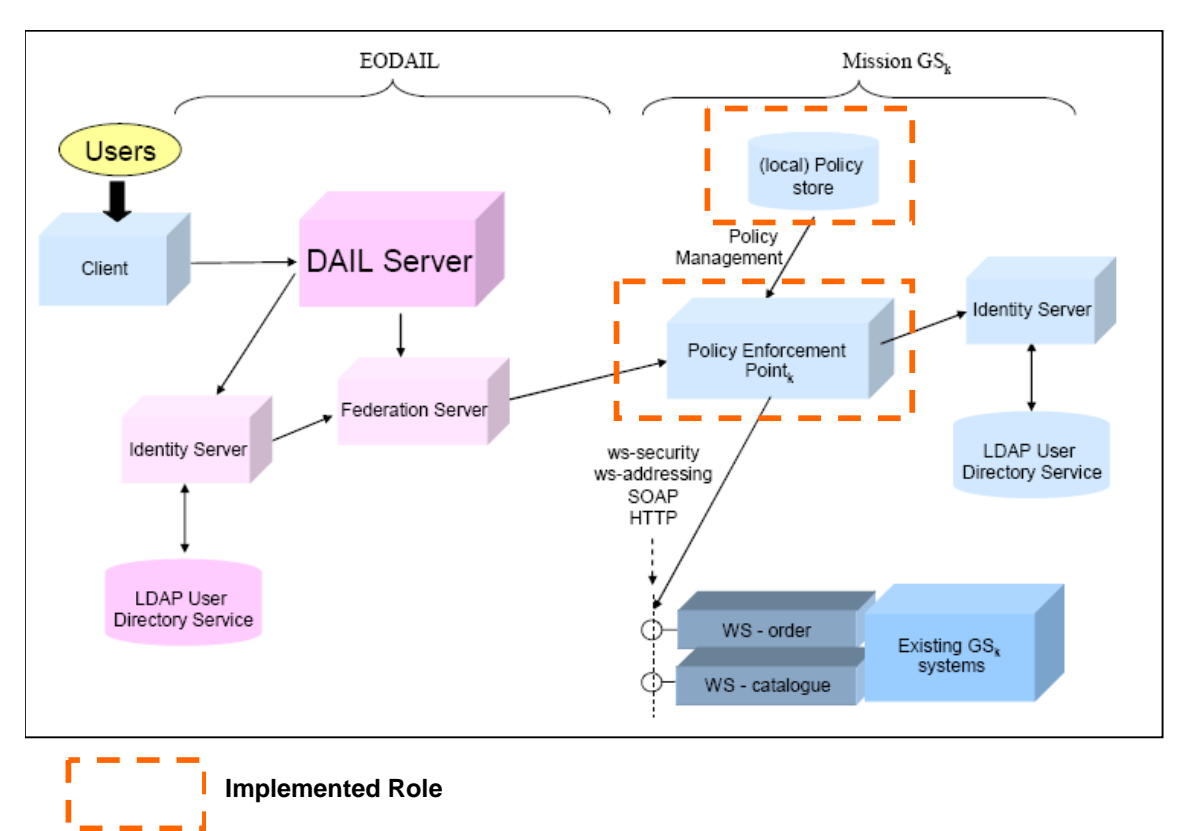

**Figure 2-1 HMA Infrastructure** 

# *2.1. Software static architecture*

This section provides an overview of the Toolbox Security software static architecture and its integration with the Toolbox software.

Toolbox Security software implements a security layer for the Toolbox software, allowing to specify and check that only *authenticated* and *authorized* clients can request a given service deployed on the Toolbox. Authentication is supported by integrating WS-Security [IR1] element into SOAP request, in particular by using SAML tokens [IR3]. Authorization is enforced by defining policies expressed with XACML language [IR4]; latter policies are also referred as *enterprise level policies*.

The ToolboxI is mainly composed by two layers, the SOAP layer and the Application layer.

The SOAP layer is in charge of handling all the SOAP issues. It receives the SOAP message, extracts the request, validates it and stores all the information needed to handle the request (e.g. WS-Addressing [IR8] for the asynchronous requests).

The Application layer is in charge of managing the Service, connecting with the Service resource, invoking the operation scripts and creating the response message which is then sent back to the SOAP layer.

*This document is a property of "Intecs SPA" and cannot be distributed or duplicated without written authorization.* 

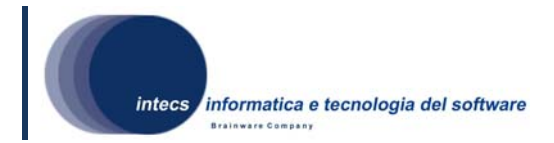

Different kind of services can be deployed on the Toolbox. Each service is identified by a Schema defining the file structure and content and some additional resources used internally by the Toolbox.

Toolbox Security layer acts on Toolbox SOAP and Application layer; in particular is put on top of the SOAP layer to provide Web Service security, while is put on top of the Application layer to provide enterprise level security. The new layer allows two different methods for providing a security layer for Web Services: the standalone and the gateway approaches. Figure 2-2 illustrates the approach.

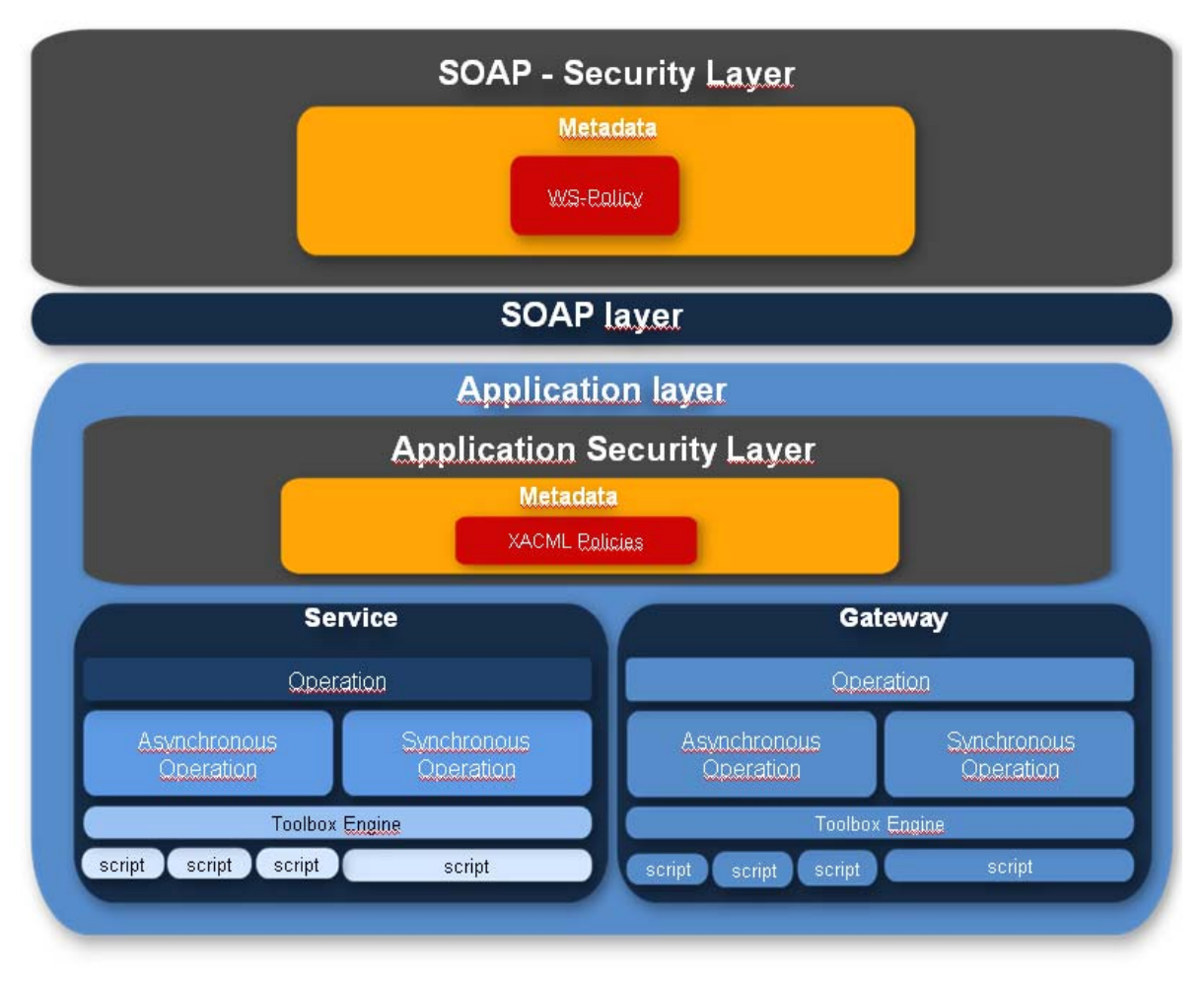

**Figure 2-2 Toolbox Security Stack Layer** 

In the next sections an overview of the Toolbox software is given, then the standalone and the gateway approaches are discussed.

## **2.1.1. The Toolbox Software**

This section provides an overview of the Toolbox run-time environment (Toolbox RE) which is the environment wrapped by the Toolbox Security layer.

The SSE allows a service provider to go to the SSE Portal and enter the details of its service interactively into the SSE database. This information, which includes the

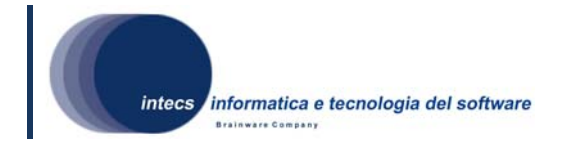

filename of the WSDL file and the parameters to define a service request, is sufficient for the SSE system and the embedded workflow tool to connect to that service over the Internet, without any development on the SSE Portal.

In case a service doesn't support the SOAP communication mode, the Service Provider can install the Toolbox run-time environment and use it as connection layer between the SSE and the service itself.

On the back side, the Toolbox supports several kind of modes to communicate with back-end services, as illustrated in Figure 2-3:

- File exchange
- FTP
- HTTP
- Java API call
- Java code
- Command invocation
- Database using JDBC 2.0
- SOAP

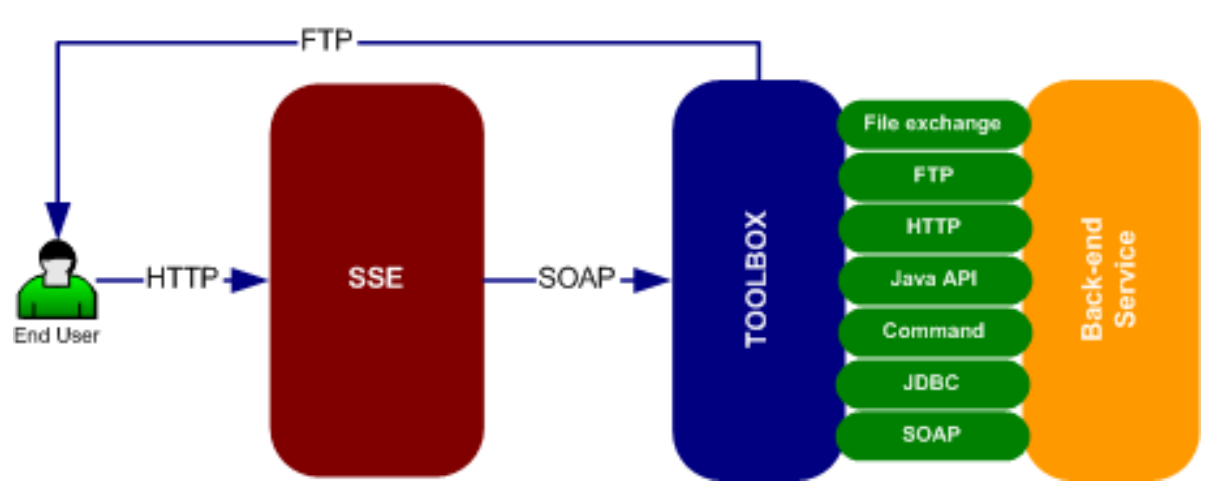

**Figure 2-3 The SSE - TOOLBOX - Back-end service interaction** 

On the front side, the Toolbox supports both the synchronous as well the asynchronous communication mechanism described in the SSE ICD.

In the synchronous mechanism the SSE Portal is a SOAP client and the Toolbox acts only as a SOAP server. It only responds to SOAP requests. The XML response is sent back to the SSE Portal during the same HTTP exchange (Figure 2-4).

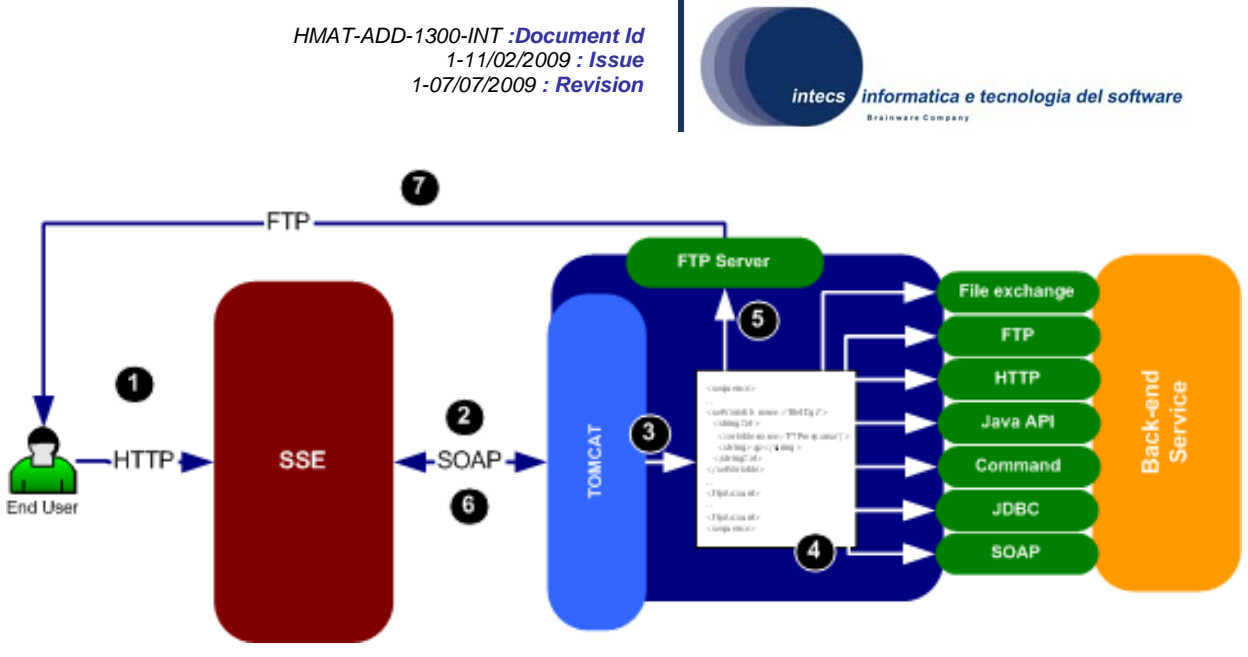

**Figure 2-4 Synchronous Communication** 

In the asynchronous mechanism illustrated in Figure 2-5 the SSE Portal is a SOAP client as well as a SOAP server. The service provider sends a SOAP message back to SSE when a result is ready. Thus the Toolbox implements a SOAP server as well as a SOAP client. The Toolbox uses the WS-Addressing protocol.

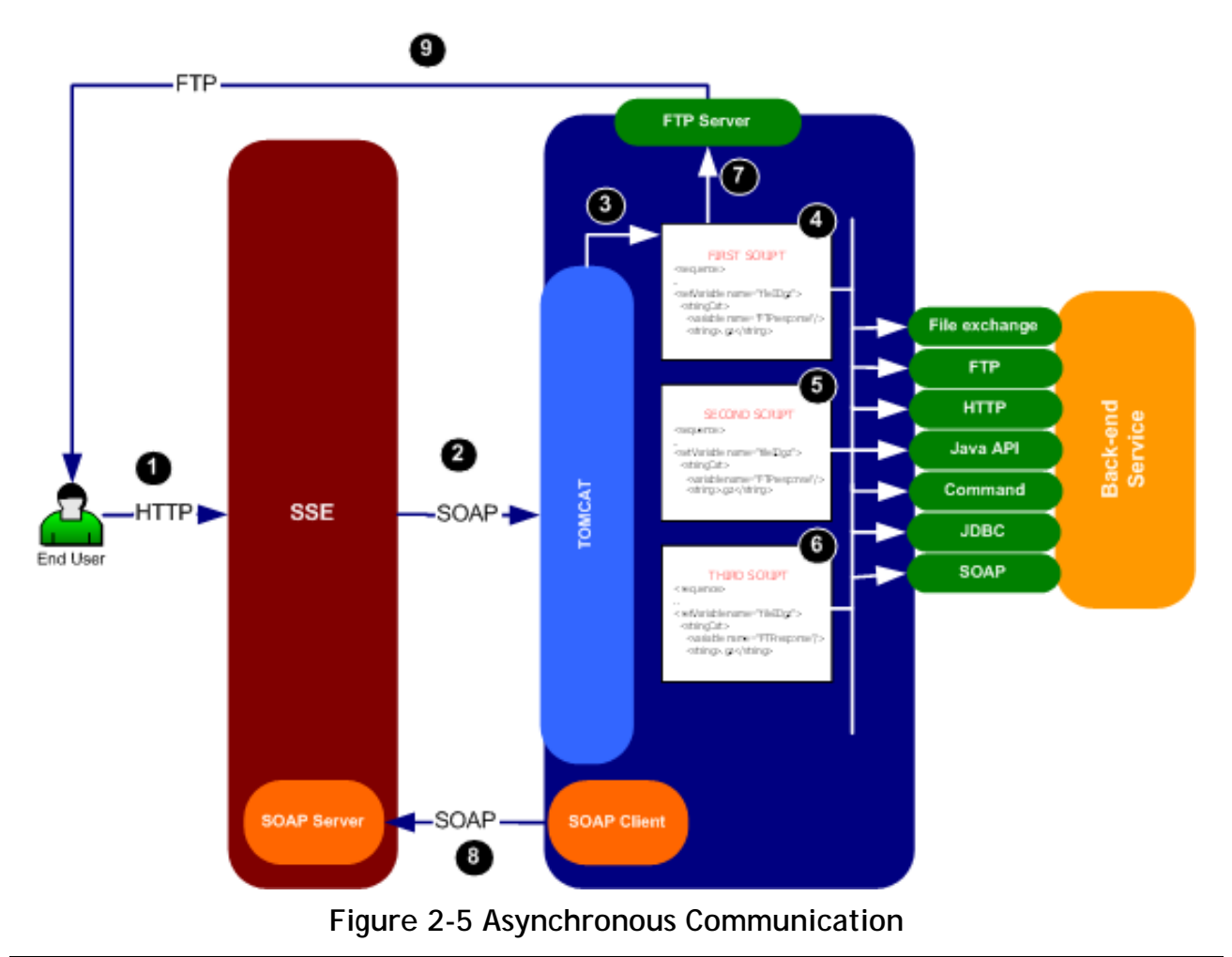

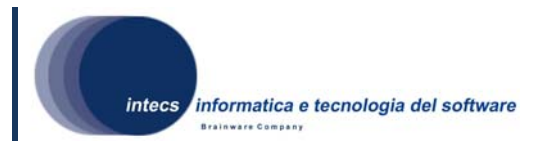

The Toolbox RE provides a mechanism to define the sequence of steps that are needed to complete the service each time a request arrives from the SSE. The approach used is based on XML scripting. Indeed the services deployed on the Toolbox are defined through a set of XML scripting files interpreted by an XML engine embedded in the Toolbox RE.

A service, to be plugged in the SSE, must implement the operations defined in one of the supported interface (SSE,EOLI,HMA and OGC catalogues). The same service can support more than one operation. For each supported operation the service provider has to define a set of XML scripting files. These files define the steps required to fulfill a request incoming from the SSE Portal.

The Toolbox uses XML Schemas to validate all the input and the output messages exchanged with the SSE Portal. Thus the user shall provide these schemas also and redefine them when necessary (e.g. SSE schemas).

## **2.1.2. Stand Alone Approach**

Stand alone approach (Figure 2-6) can be used to protect Web Services published on the Toolbox.

In this case the security layer is published directly on top of the SOAP interface of the secured service to check the incoming messages and to invoke directly the service operation if all the checks are successful.

This solution is supported by Synchronous and Asynchronous operations.

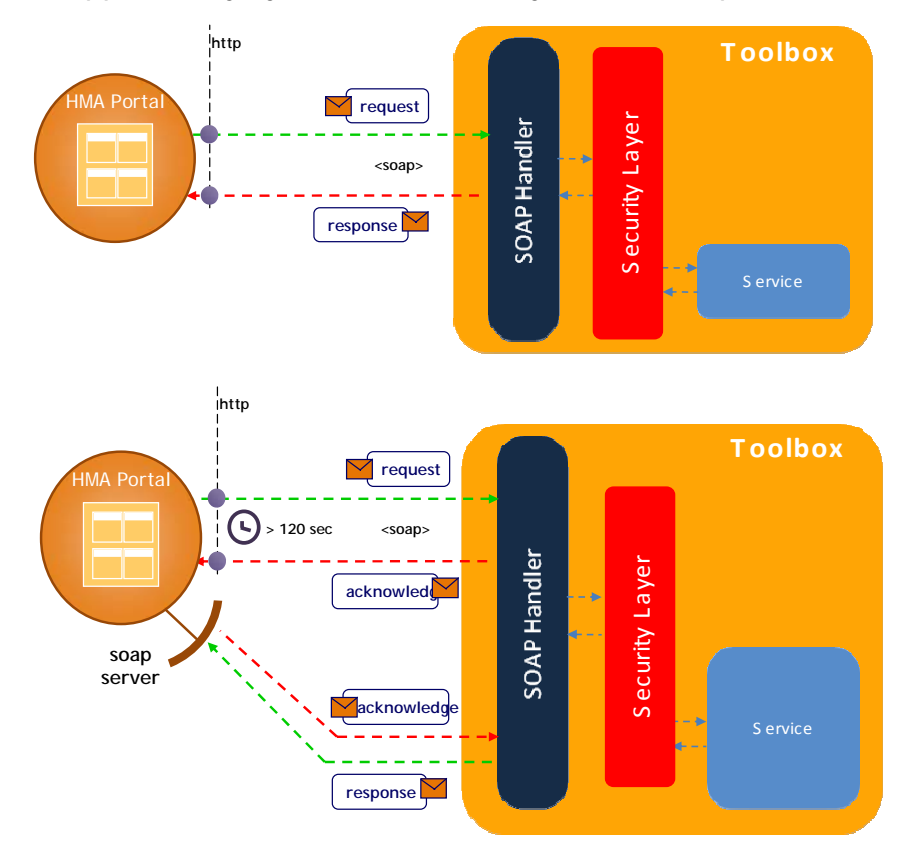

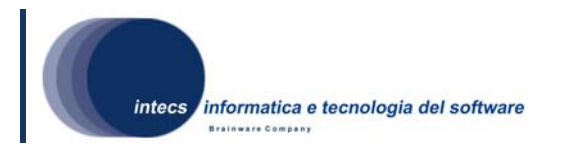

#### **Figure 2-6 Stand alone approach**

#### **2.1.3. Gateway Approach**

In the Gateway Approach (Figure 2-7) the Toolbox acts as a gateway to protect end points already published as web services. It functions independently of the Web service it protects and acts as a proxy to the Web service clients. The gateway is the entry point of the system and acts as an enforcement point. All the messages will be directed to the gateway. For each secured service the enforcement point will check the incoming messages and will forward the message to the web service that have to be secured only if all the checks are successful; note that in this case the Web service interface between HMA Portal and Toolbox and between Toolbox and "Web service" is identical with exception of Soap Header which can required WS-Security between HMA Portal and Toolbox

The Gateway is basically a service with a predefined behaviour. Thus deploying a gateway is as deploying a specific service having as interfaces the same interfaces deployed on the service to be secured.

It is possible to create one or more services to be secured. Once a gateway service is added to a Toolbox, than it is possible to add security policies to it.

This solution foresee an upgrade of the Toolbox architecture. A new SOAP Server component has to be included in order to be able to secure asynchronous services.

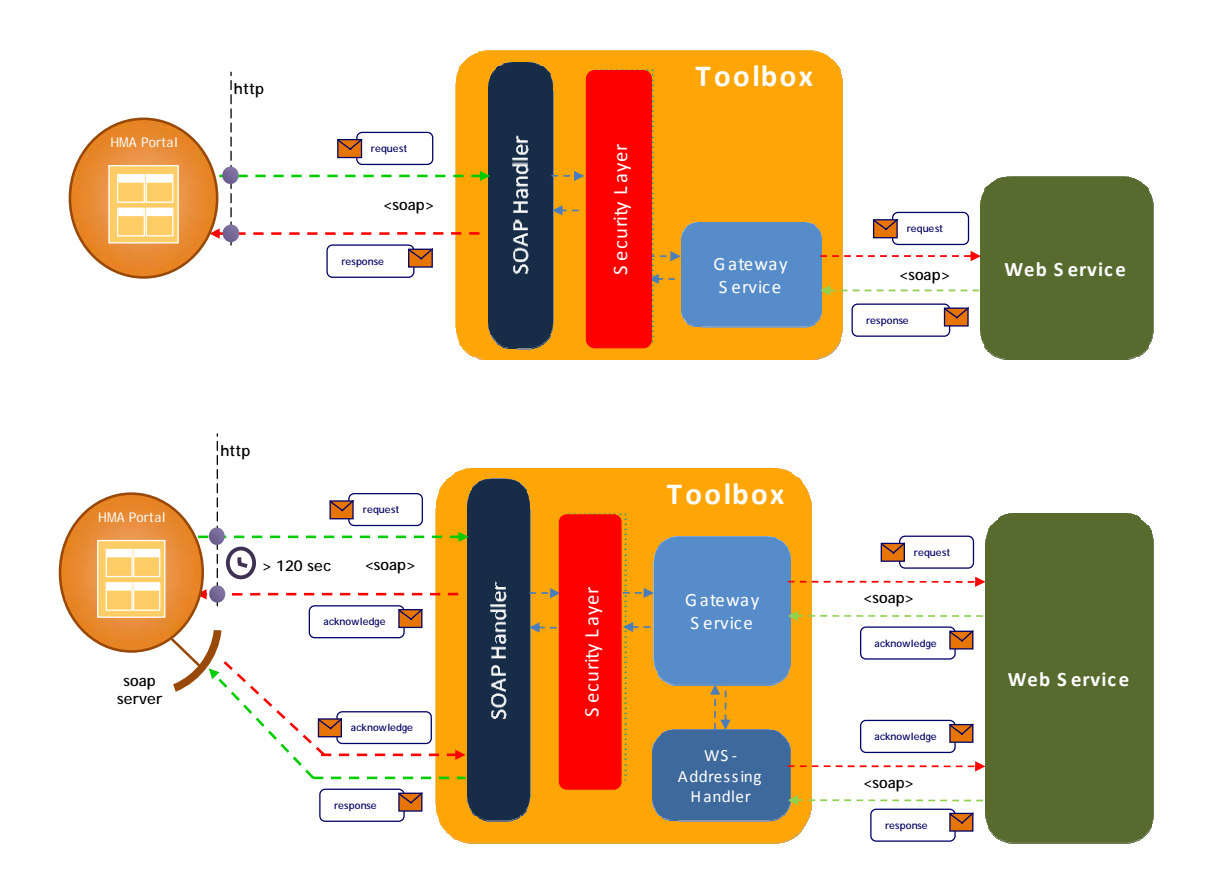

**Figure 2-7 Gateway Approach** 

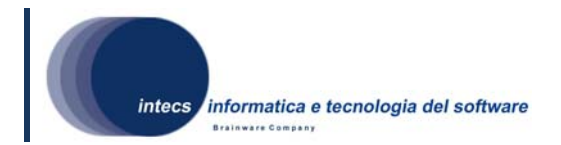

## **2.1.4. Toolbox Security Context**

Figure 2-8 illustrates the UML model of the Toolbox Security context; also the basic use cases are identified.

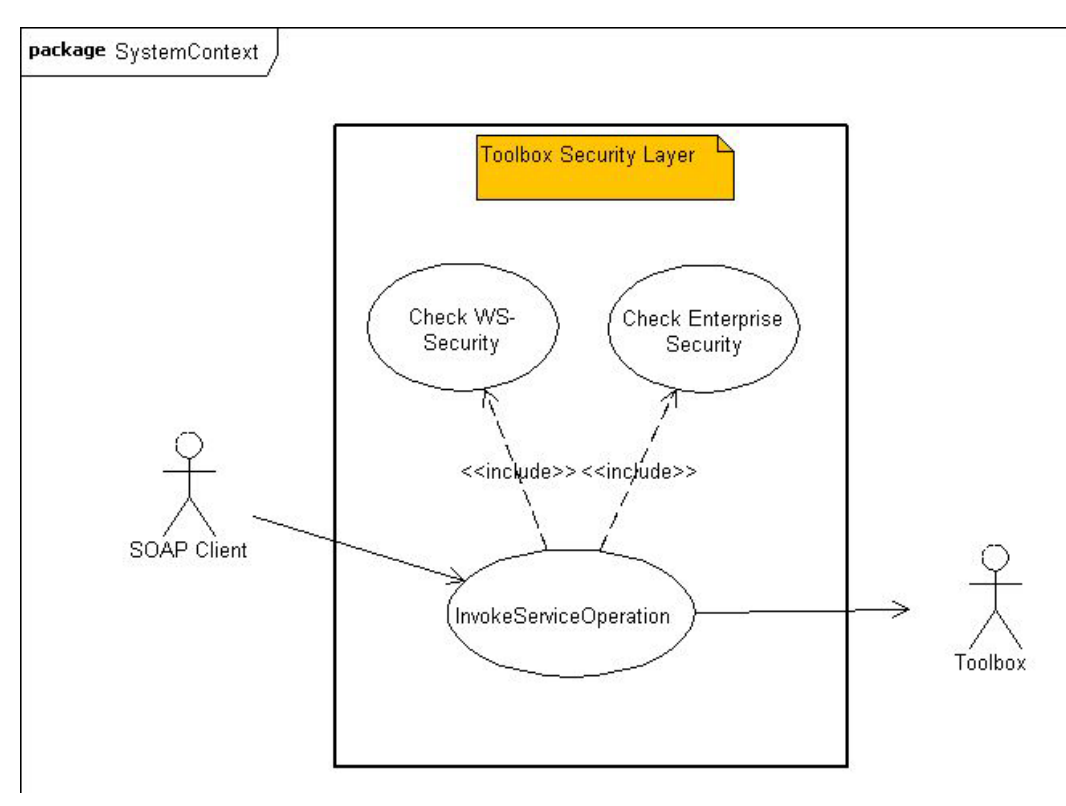

**Figure 2-8 – Toolbox Security Context and Use Cases** 

The actors of the Toolbox Security are the SOAP client and the Toolbox. The InvokeServiceOperation use case is initiated by the client which requests a synchronous or asynchronous an operation for a given service, then checks about WS-Security and enterprise level policy are enforced; if these checks succeed than the request is forwarded to the Toolbox and managed according to its default behaviour, otherwise a fault is returned to the Client.

In the following tables the use cases are detailed.

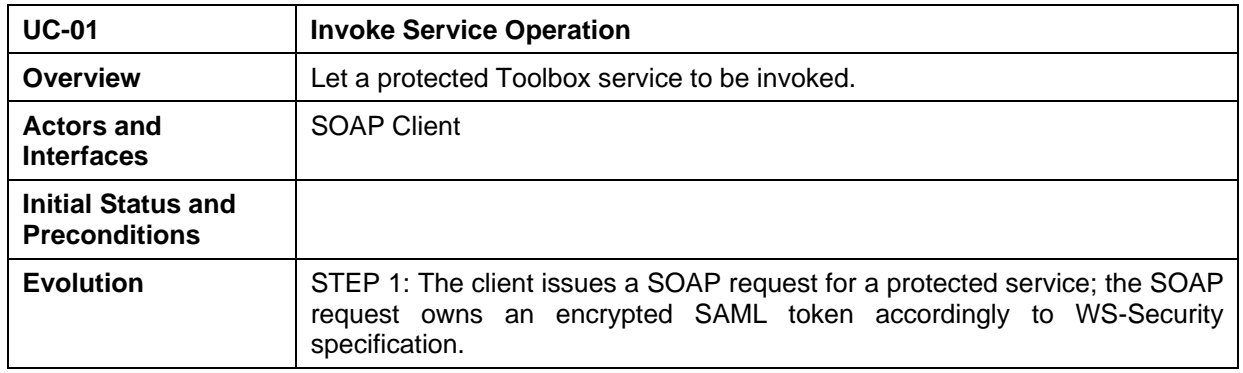

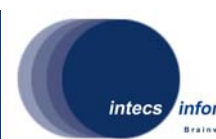

informatica e tecnologia del software

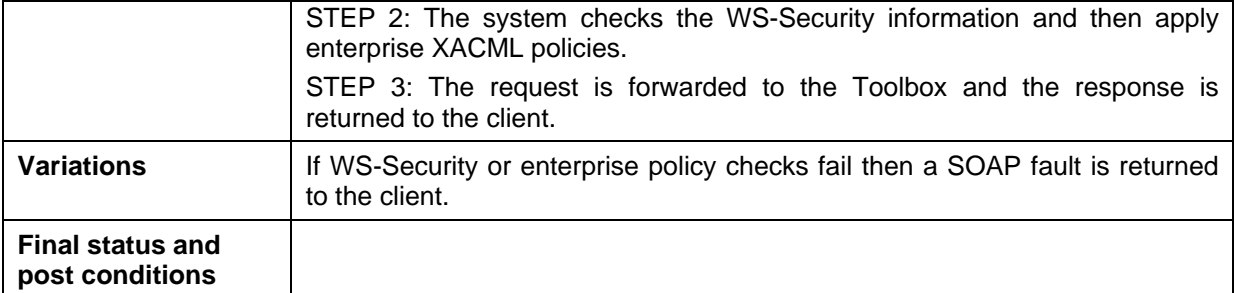

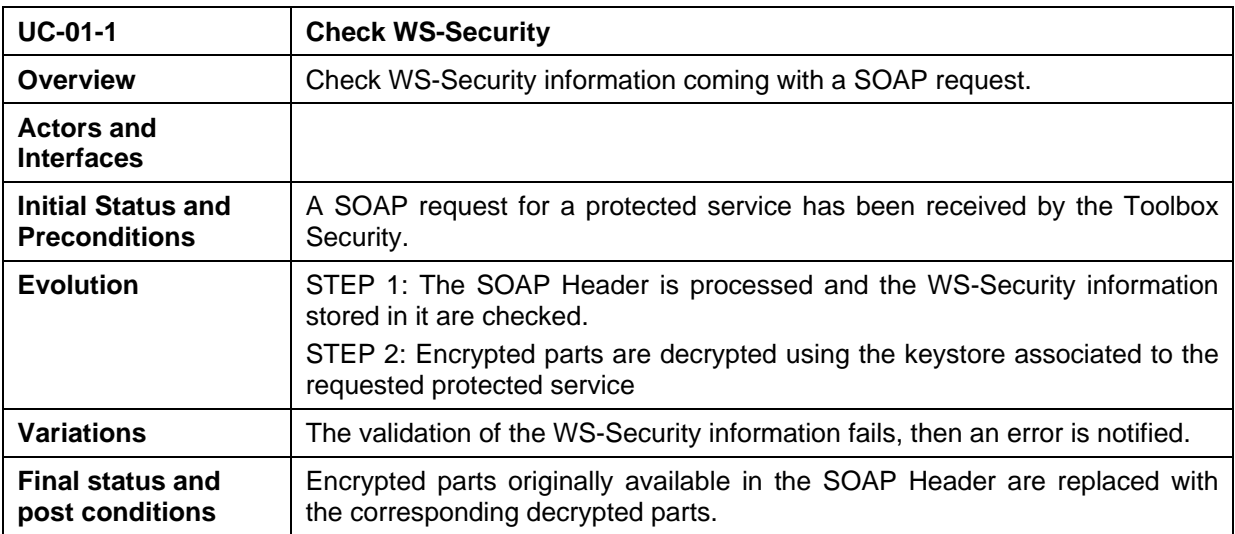

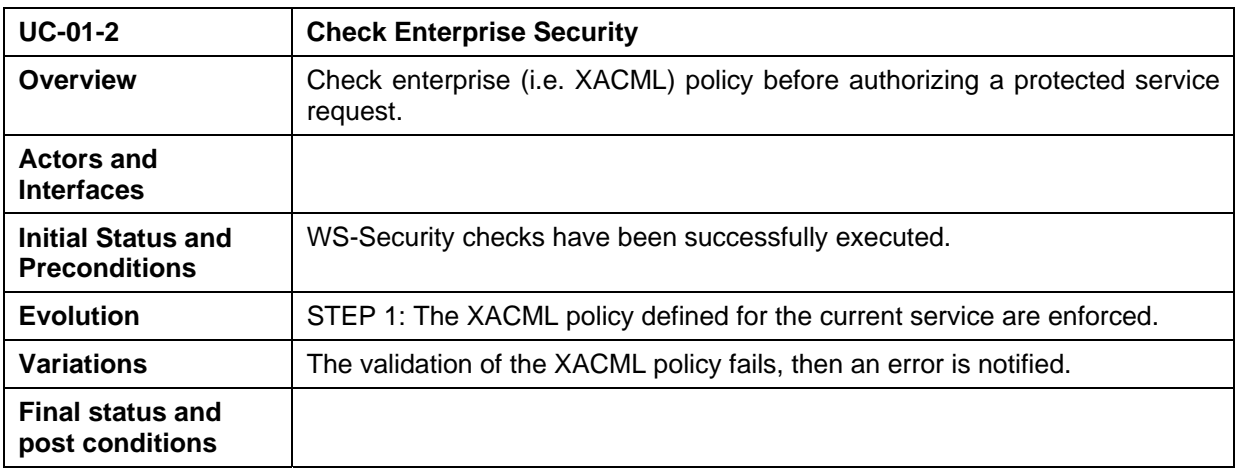

## **2.1.5. Toolbox Client**

The Toolbox Client is an HTML application which let the service administrator to configure the Toolbox and create/update/delete Toolbox services. In the context of this project some Toolbox Client HTML-JSP pages has been enhanced to allow setting of WS-Security and XACML policy for a given Toolbox service.

Figure 2-9 shows the Toolbox Client use cases concerning creation, update and deletion of services which have been extended to support security settings.

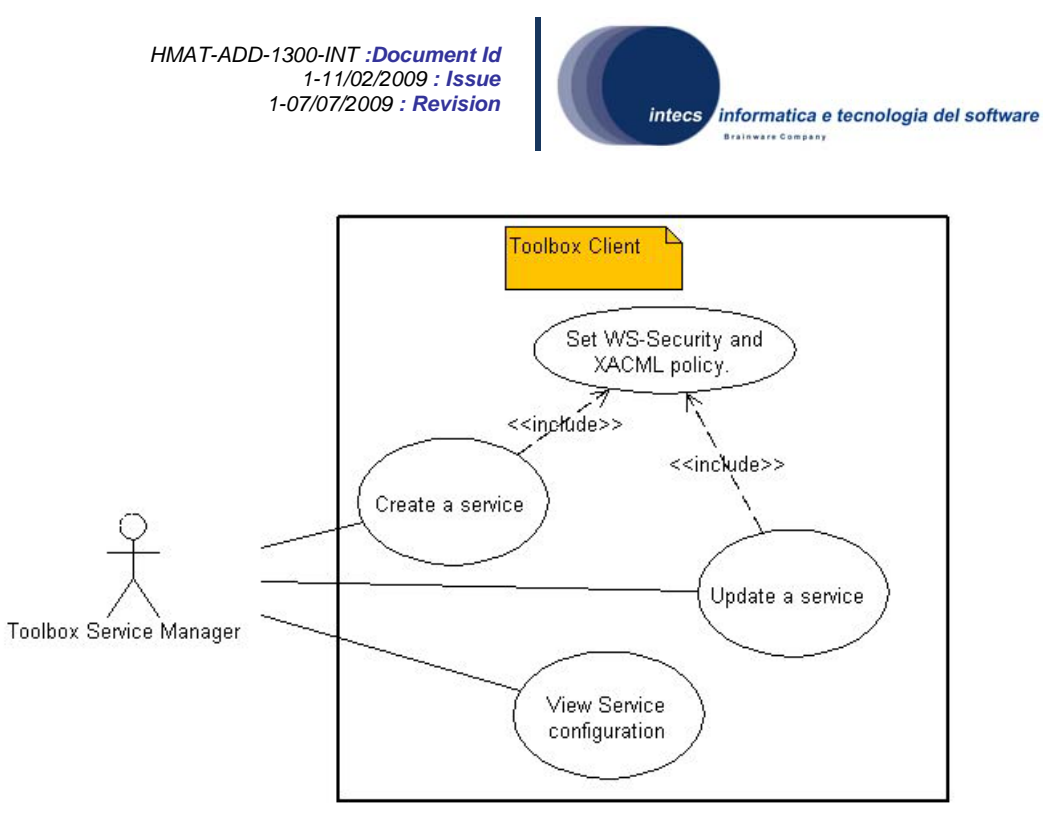

**Figure 2-9 Toolbox Client use cases** 

It is worth to noting that low-level implementation details concerning the added HTML-JSP support will not be discussed in this document.

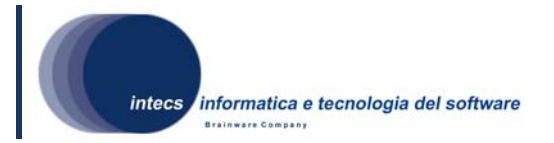

# **3. Software architectural design**

In this section the structure of the Toolbox Security software design is described. Section 3.1 gives an overall view of the software architecture, class/components together with their relationships and dependencies. Section 3.2 provides detailed information about each class/component. Section 3.3 provides top-level behavioral description of the software entities.

## *3.1. Overall Architecture*

In Figure 3-1 the overall architecture of the Toolbox Security is given, in particular the main components of the Toolbox, the Toolbox Security layer, the external components together with main relationships are modeled by using a UML class diagram.

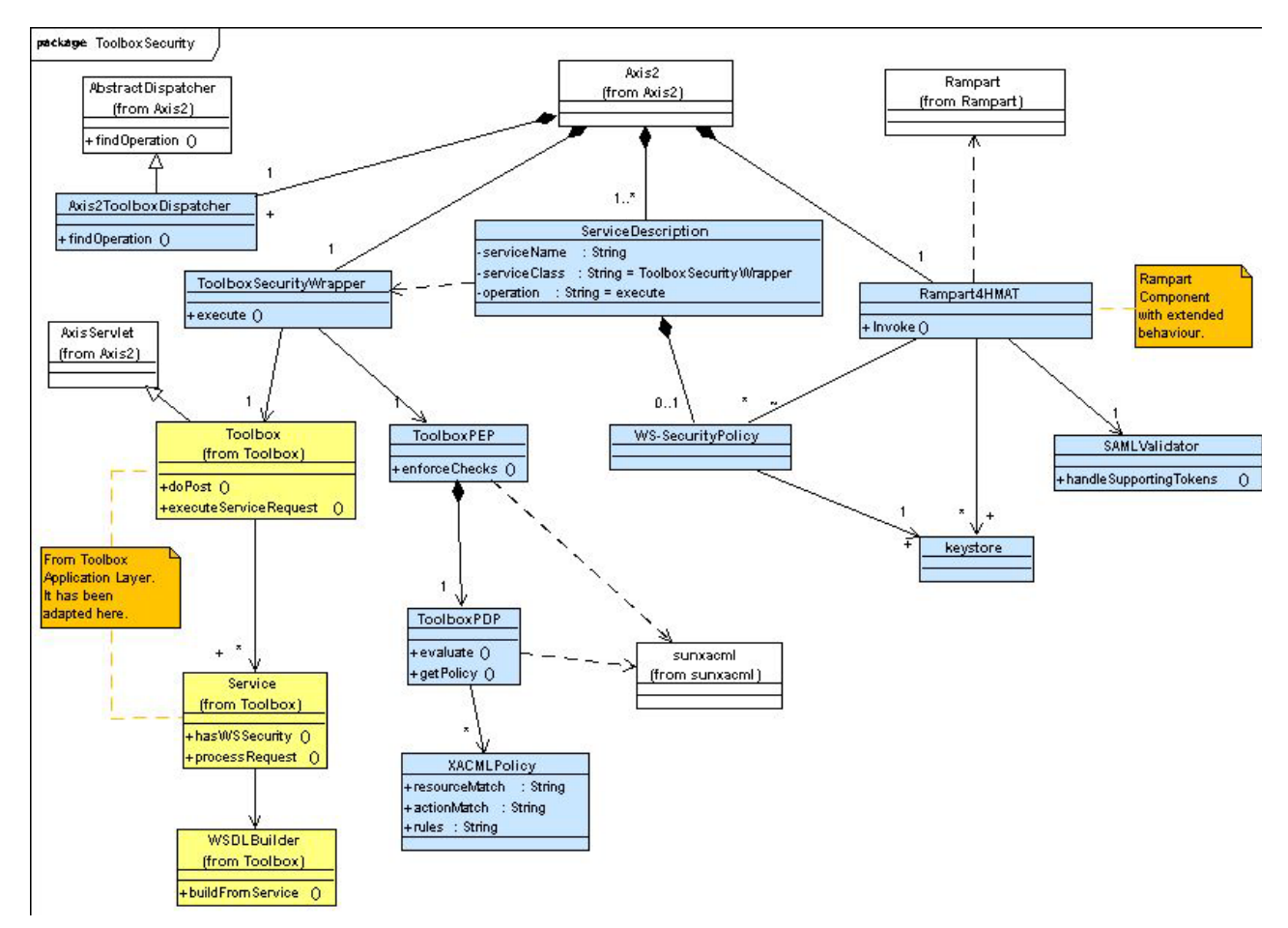

**Figure 3-1 Toolbox Security Static Architecture** 

In Figure 3-1, Rampart, Axis2 and sunxacml represent external components; *Axi2* is a framework [IR6] which implements the basic SOAP engine. *Rampart* [IR5] is an Axis2 extension (also called module in the Axis terminology) implemented by the Apache Software Foundation which provides WS-Security policy support, while *sunxacml* is an open source implementation of the OASIS XACML standard.

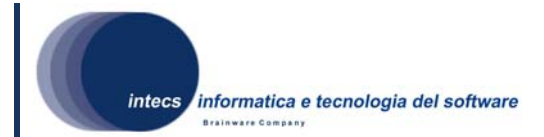

The Toolbox Security software has been developed to fit into the Axis2 framework component.

The basic Toolbox Security component which interact with Axis2 are Rampart4HMAT, ToolboxSecurityWrapper, ServiceDescription and Axis2ToolboxDispatcher.

*Rampart4HMAT* component has been obtained by extending the behavior of the Rampart Axis2 module. Rampart4HMAT fixes and extends Rampart behaviour to fulfill the WS-Security requirements specified in [NR3], in particular regarding the authorization security policies specification and validation. Moreover the class SAMLValidator extends the Rampart behavior to validate SAML token content.

The following table shows the support implemented in Rampart4HMAT, also covering the trace to the requirements defined in [NR3]:

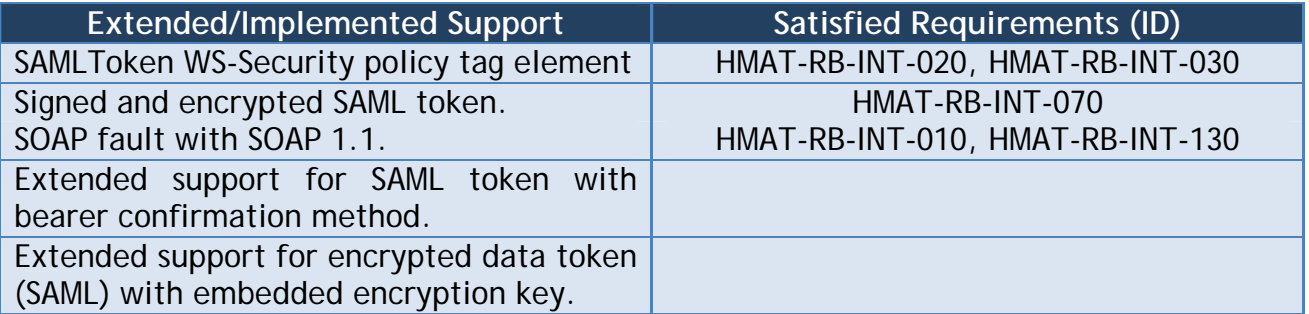

#### **Table 3-1 Rampart4HAMT extended support and requirements**

*ToolboxSecurityWrapper* is the service which wraps a given Toolbox service; it is used to add authentication and authorization checks for any wrapped protected service invocation. ToolboxSecurityWrapper has been implemented as Axis2 service; it has a main operation which is invoked by Axis2 for each incoming SOAP request.

*ServiceDescription* is used to configure ToolboxSecurityWrapper service into Axis2 and to set the information about the services that need to be wrapped; in particular it allows to associate WS-Security policy and other security related information to the wrapped (and so secure) service.

*Axis2ToolboxDispatcher* extends the Axis2 framework behaviour, in particular it allows Axis2 service dispatching process to retrieve the ToolboxSecurityWrapper (unique) operation that has to be called upon any incoming SOAP service invocation.

*XACMLPolicy*, *ToolboxPEP* and *ToolboxPDP* implement the authorization check concerning XACML; they make use of *sunxacml* library.

The Toolbox Security software interacts with the Toolbox application layer through the *Toolbox* class from the Toolbox software [NR2]; in the context of this project part of

*This document is a property of "Intecs SPA" and cannot be distributed or duplicated without written authorization.* 

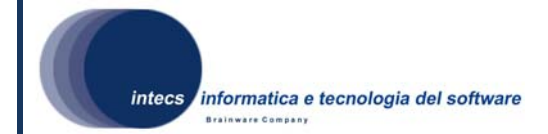

the behaviour of the Toolbox class has been adapted in order to inherit the SOAP engine features of Axis2.

*Keystore* represents the archive owning the certificates which are used to perform signature and decryption operations during WS-Security policy checks.

## *3.2. Software Item Component*

## **3.2.1. Rampart4HMAT**

#### 3.2.1.1. Type

Rampart4HMAT extends the behavior of the Rampart Java component.

#### 3.2.1.2. Purpose

The purpose of this component is to implement WS-Security policy checks upon any SOAP request concerning protected services; the WS-Security rules covering the HMA-T requirements are expressed by using WS-Security policy language.

#### 3.2.1.3. Function

Rampart4HMAT is an Axis2 module/extension; it is invoked by Axis2 SOAP manager during the handling of SOAP request and response.

The Rampart module introduces a couple of handlers in the AXIS2 framework:

- RampartReceiver,
- RampartSender.

The "RampartReceiver" handler intercepts the incoming SOAP message. Then Rampart validates the security of the incoming message, and checks whether it is compliant with the specified security policy which are attached to the requested secure service. All security actions such as decryption of the message, validating the digital signature, validating the timestamp, validating the SAML token etc. are started by this handler. "RampartSender" is the last handler of the Axis2 outflow chain. The outgoing message is intercepted by this handler which, if required by the WS-Security policy, adds security information in the SOAP header of the outgoing response<sup>1</sup>.

#### 3.2.1.4. Subordinates

l

Following are the Rampart sub-components which have been extended in Rampart4HMAT to cover the HMA-T requirements:

• RampartEngine : it is called by the RampartReceiver; it sets the right environment and performs initial checks about the WS-Security information coming with the SOAP message.

<sup>&</sup>lt;sup>1</sup> For instance if a SOAP request include a time-stamp in the WS-Security part of its header, than the SOAP response has to include a time-stamp too.

*This document is a property of "Intecs SPA" and cannot be distributed or duplicated without written authorization.* 

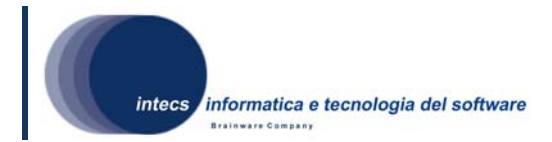

- PolicyBasedResultValidator: it is called by the RampartEngine; it checks the WS-Security policy rules defined for the requested service against the security information embedded in the incoming SOAP message.
- SamITokenBuilder: called by the PolicyBasedResultValidator. This is a new class introduced during the development of the Tolbox security layer; it allows to support SAML token assertion requirement expressed through the WS-Security policy, as defined in [IR7].

## **3.2.2. SAMLValidator**

#### 3.2.2.1. Type

SAMLValidator is a new development implemented as Java class.

#### 3.2.2.2. Purpose

This component perform validation about the SAML token.

#### 3.2.2.3. Function

It is called by Rampart4HMAT during the validation of the incoming message. It has a main entry point method called *handleSupportingTokens* which takes in input the token to be validated.

#### **3.2.3. ToolboxSecurityWrapper**

#### 3.2.3.1. Type

ToolboxSecurityWrapper is a new development implemented as Java class.

#### 3.2.3.2. Purpose

Given an incoming SOAP request, it allows to execute WS-Security and authorization checks.

#### 3.2.3.3. Function

ToolboxSecurityWrapper is an Axis2 service which wraps the actual protected service requested by the client, so it is automatically invoked when a service named *<service\_name>* is invoked via HTTP through the URL:

#### *http://<tomcat\_host>:8080/Toolbox/services/<service\_name>*.

ToolboxSecurityWrapper has a main entry point called *execute* which is invoked by Axis2 service request dispatcher. Actually ToolboxSecurityWrapper is invoked only if the WS-Security checks performed by Rampart4HMAT are successful.

ToolboxSecurityWrapper invokes the ToolboxPEP to check the XACML policies: only if the checks succeeds the request is forwarded to the Toolbox application layer, and so to the target service, otherwise a SOAP fault with information about the fail is returned to the client.

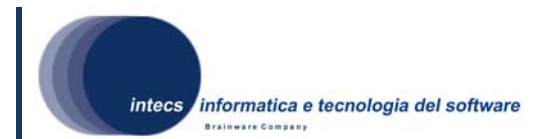

### **3.2.4. ToolboxPEP**

#### 3.2.4.1. Type

ToolboxPEP is a new development implemented as Java class.

#### 3.2.4.2. Purpose

It implements a Policy Enforcement Point as recommended by the XACML specification.

#### 3.2.4.3. Function

It has a main entry point method called *enforceChecks* which takes in input the requested service, the SOAP action, the decrypted SAML token and the body of the SOAP request. The method uses the current actual parameters received in input to build the XACML request to be passed to the ToolboxPDP for evaluation: the resulting request allows to defines and verifies XACML policy rules which have been defined upon the requested service, SOAP action, SAML and SOAP Body attribute value.

#### **3.2.5. ToolboxPDP**

#### 3.2.5.1. Type

ToolboxPDP is a new development implemented as Java class.

#### 3.2.5.2. Purpose

It implements a Policy Decision Point as recommended by the XACML specification.

#### 3.2.5.3. Function

It has a main entry point method called *evaluate* which takes in input the XACML request, retrieves the available XACML policies for the current requested service, evaluates the request against the retrieved XACML policies and returns the result.

## **3.2.6. ServiceDescription**

## 3.2.6.1. Type

ServiceDescription is implemented as XML. It is stored in:

<TOMCAT\_ROOT>/webapps/Toolbox/WEB-INF/axis2services/ToolboxSecurityWrapper/META-INF/services.xml .

#### 3.2.6.2. Purpose

It stores the Axis2 configuration information for the ToolboxSecurityWrapper and the wrapped services; also it provides configuration for the Rampart4HMAT module, in particular it provides the association between the wrapped services and the WS-Security policy and key-store that need to be applied and used when a SOAP request asking for the wrapped service arrives.

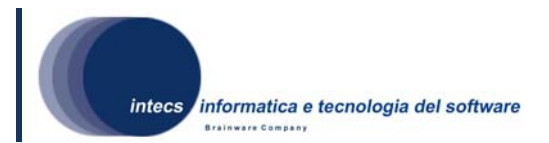

#### 3.2.6.3. Subordinate

WS-SecurityPolicy

#### 3.2.6.4. Data

For a given wrapped service the following information is available:

- ServiceName: the name of the Toolbox service that need to be wrapped
- ServiceClass (read only): represents the wrapper service
- Operation (read only): is the default operation of the wrapper service
- WS-Policy: the WS-Security policies that need to be applied for the wrapped service; see 3.2.8.

Figure 3-2 shows an XML implementation example of ServiceDescription for a Service named *ServiceName*:

```
<?xml version="1.0" encoding="UTF-8"?>
<serviceGroup>
    <service name="ServiceName" scope="application">
        <module ref="rampart"/>
        <module ref="addressing"/>
        <description>Service description</description>
        <parameter name="ServiceClass">com.intecs.service.ToolboxSecurityWrapper</parameter>
        <operation name="execute">
                <messageReceiver
                   class="org.apache.axis2.receivers.RawXMLINOutMessageReceiver"/>
        </operation>
        <!-- WS-SECURITY POLICIES -->
        <wsp:Policy wsu:Id="Sqn0nlyAnonymous">
        </wsp:Policy>
    </service>
</serviceGroup>
```
#### **Figure 3-2 ServiceDescription xml implementation example**

## **3.2.7. Axis2ToolboxDispatcher**

#### 3.2.7.1. Type

Axis2ToolboxDispatcher is a new development implemented as Java class. Extends the Axis2 *org.apache.axis2.engine.AbstractDispatcher* base class.

#### 3.2.7.2. Purpose

Axis2ToolboxDispatcher allows Axis2 service operation invocation mechanism to retrieve the ToolboxSecurityWrapper operation that has to be called upon any Toolbox service request. Axis2 has predefined rules for this goal, in particular it tries to derive the service and the operation to be call by comparing the information available in the service description entity with the one coming with SOAP request; regarding the latter,

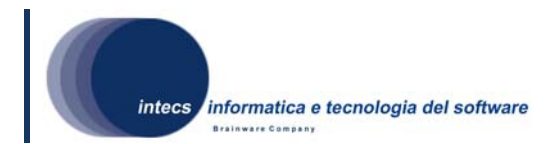

it tries to derive the operation to call by looking at the HTTP request uri, by searching for the SOAP action availability, by looking at the *QName* of the first child of SOAP Body element or, if WS-Addressing is enabled, by looking the address of *To EPR* (Endpoint Reference) and *Action* element.

The Axis2ToolboxDispatcher allows Axis2 to delegate all the Toolbox service request to the *execute* operation of the ToolboxSecurityWrapper service by default, without caring about the information stored in the SOAP request (for instance the SOAP action); this allows an easier management of the ToolboxSecurityWrapper configuration information stored in the ServiceDescription entity.

#### 3.2.7.3. Function

It has a main entry point method called *findOperaion* which is invoked by the Axis2 dispatcher mechanism to retrieve the operation to be call for the current service. The function returns the ToolboSecurityWrapper operation named *execute*.

#### **3.2.8. WS-SecurityPolicy**

#### 3.2.8.1. Type

WS-SecurityPolicy is implemented as XML. It is stored in:

*<TOMCAT\_ROOT>/webapps/Toolbox/WEBINF/axis2services/ToolboxSecurityWrapper /META-INF/services.xml*

owned by the ServiceDescription.

#### 3.2.8.2. Purpose

It allows to specify the WS-Security condition for a given wrapped service.

#### 3.2.8.3. Data

The XML must be conformant to the WS-Security Policy standard specification [IR7]. The following is the WS-Security policy which allows to cover WS-Security requirements expressed in [NR3] and which is attached by default to each protected Toolbox service:

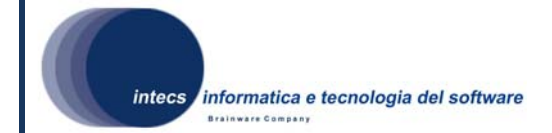

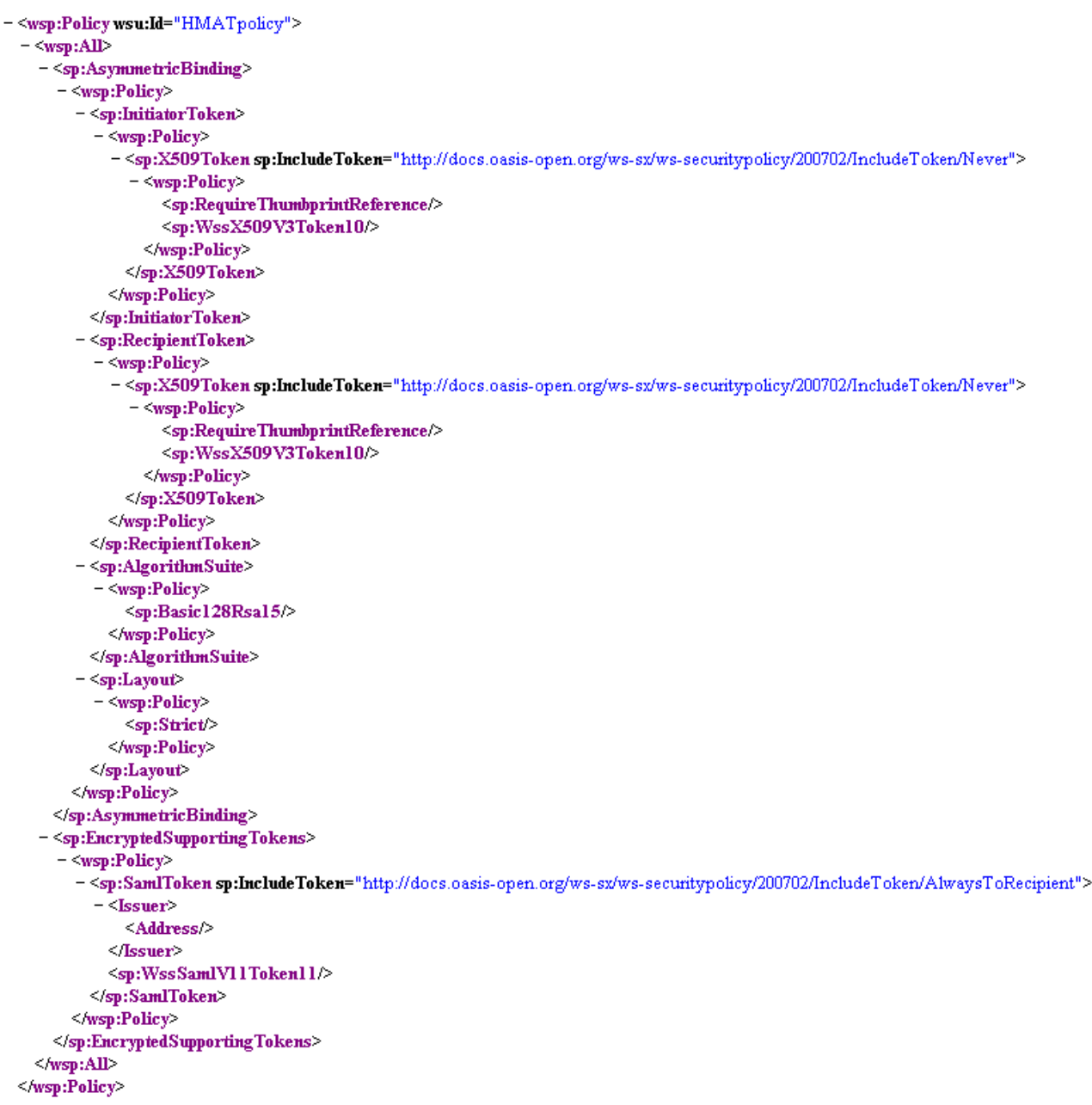

Figure 3-3 WS-Security Policy

In particular:

- The *AsymmetricBinding* information defines the usage of asymmetric key (Public Key) technology; it allows the same key pair to be used for both encryption and signature. Moreover it defines the algorithm suite; an algorithm suite specifies actual algorithms and allowed key lengths to be used for the encryption and signature; in this case the Basic128Rsa15 suite is referred to address AES-128 (encryption) and SHA1 (signature) algorithm.
- The *EncryptedSupportingTokens* is used to state that an encrypted SAML token is always required when a request is sent the recipient.

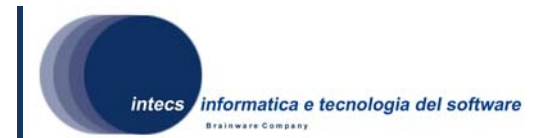

## **3.2.9. XACMLPolicy**

#### 3.2.9.1. Type

XACMLPolicy is implemented as XML file. It is stored in:

*<TOMCAT\_ROOT>/webapps/Toolbox/WEB-INF/services/<servicename>/Resources/Security/policy/*.

#### 3.2.9.2. Purpose

It allows to specify an XACML policies for a given service. XACML policies rules can be built upon the current invoked service, SOAP action, SAML token and SOAP body attributes values.

#### 3.2.9.3. Data

The following information can be provided according to the XACML specification [IR4]:

- resourceMatch: identifies the wrapped service for which the policy applies; its value must be */ToolboxSecurity/services/<service\_name>*,
- actionMatch: identifies the SOAP operation for which the policy applies,
- rules: identifies the rules that need to be checked; a rule can specify condition upon any SAML, SOAP body attribute value by using XPath.

Please refer to A.1 for some example about XACML policy definition.

#### **3.2.10. Toolbox**

#### 3.2.10.1. Type

The Toolbox is an existing Java class defined in [NR2]. During the development of the security layer the super-type of this class has been changed, from *javax.servlet.http.HttpServlet* to *org.apache.axis2.transport.http.AxisServlet*.

#### 3.2.10.2. Purpose

The purpose of this class is to receive and handle all requests coming via HTTP. The behaviour of this existing class has been adapted to fit with Axis2; in particular, when a service request arrives, the request is delegated to Axis framework and so (transparently for the Toolbox) to the security layer deployed on Axis itself.

Moreover the purpose of this class is to receive and handle all requests coming from the security layer, i.e. authorized requests only.

For further (no security related) documentation please see [NR2].

#### 3.2.10.3. Function

This class performs essentially the following tasks:

• On initialization (executed only once before the first request is served) it loads its configuration containing, among other details, the list of the deployed services. Thus the Toolbox will contain a table of Service objects (see [NR2]) loaded during initialization.

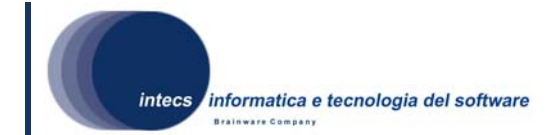

- While running:
	- o It handles the HTTP request and in case of service request it delegates it to the Axis framework and so (transparently) to the security layer
	- o It is called by the ToolboxSecurityWrapper with the request to be served: the request is then redirected to the proper service.

#### **3.2.11. Service**

## 3.2.11.1. Type

Service is an existing Java class defined in [NR2].

#### 3.2.11.2. Purpose

This class reifies the concept of service available through the Toolbox. In the context of the security layer development the Service class has been extended to store basic information about WS-Security policy application. See [NR2] for further (not security related) information about this class.

#### 3.2.11.3. Resources

Concerning WS-Security information each service has a dedicated folder named *Security* under the Tomcat Toolbox installation where the keystore and policy rules are stored.

#### **3.2.12. WSDLBuilder**

#### 3.2.12.1. Type

WSDLBuilder is an existing Java class defined in [NR2].

#### 3.2.12.2. Purpose

This class allows to create WSDL for a given service. It has been extended in order to add WS-Security policy information in the WSDL of a protected service.

## *3.3. Internal Interface Design*

For the development of the Tolbox Security layer the definition of software interfaces between the implemented classes have not been necessary. So in this section for interface of a class it has to be intended the sum of the public operations exposed by the class itself.

## **3.3.1. Internal Interface Identification**

## 3.3.1.1. Service Request Execution

Figure 3-4 shows the internal relationships between main components by illustrating the UML sequence diagrams for *allowed* synchronous and asynchronous protected service invocation (the asynchronous response is not showed). In particular:

- The Toolbox component receives an HTTP request reified as a doPost() method invocation;
- In case of service request the Toolbox re-routes the request to the AxisServlet;
- The AxisServlet invokes the Rampart4HMAT module to work upon WS-Security;

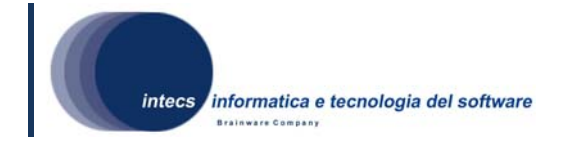

- The Rampart4HMAT module:
	- o checks the Security part of the SOAP Header (e.g. decrypts encrypted parts);
	- o validates the WS-Security policies defined for the current requested service based upon the Security SOAP information;
	- o calls the SAMLValidator to check the SAML token.
- If the checks succeed the ToolboxSecurityWrapper is invoked;
- The ToolboxSecurityWrapper enforce XACML policy checks;
- The Toolbox Service is invoked.

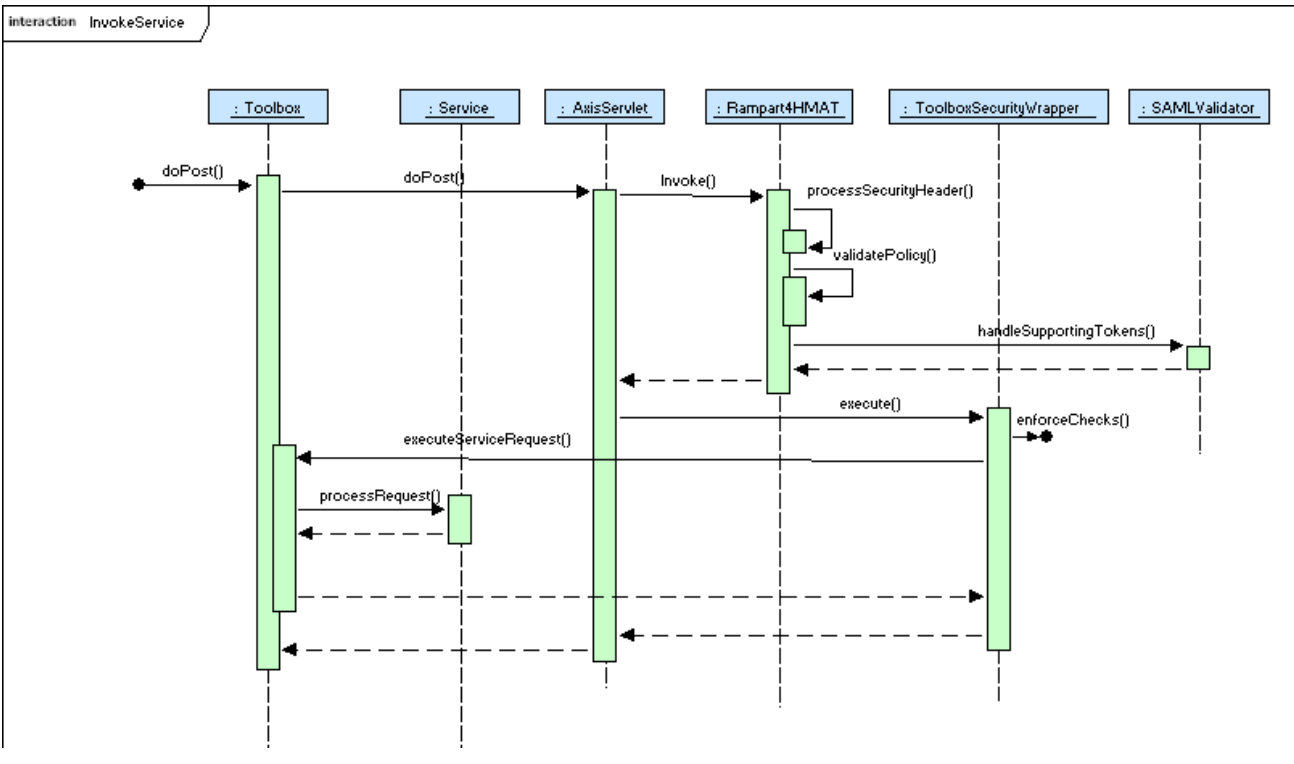

**Figure 3-4 Synchronous service invocation** 

Figure 3-5 completes the previous sequence diagram by expanding the enforceChecks() method invocation performed by the ToolboxSecurityWrapper. In particular:

- The ToolboxSecurityWrapper invokes the ToolboxPEP which build the XACML request and pass it to the ToolboxPDP;
- The ToolboxPDP retrieves the applicable XACML policy and then uses the features of the sunxacml library to evaluate the request and return the result to the ToolboxPEP.

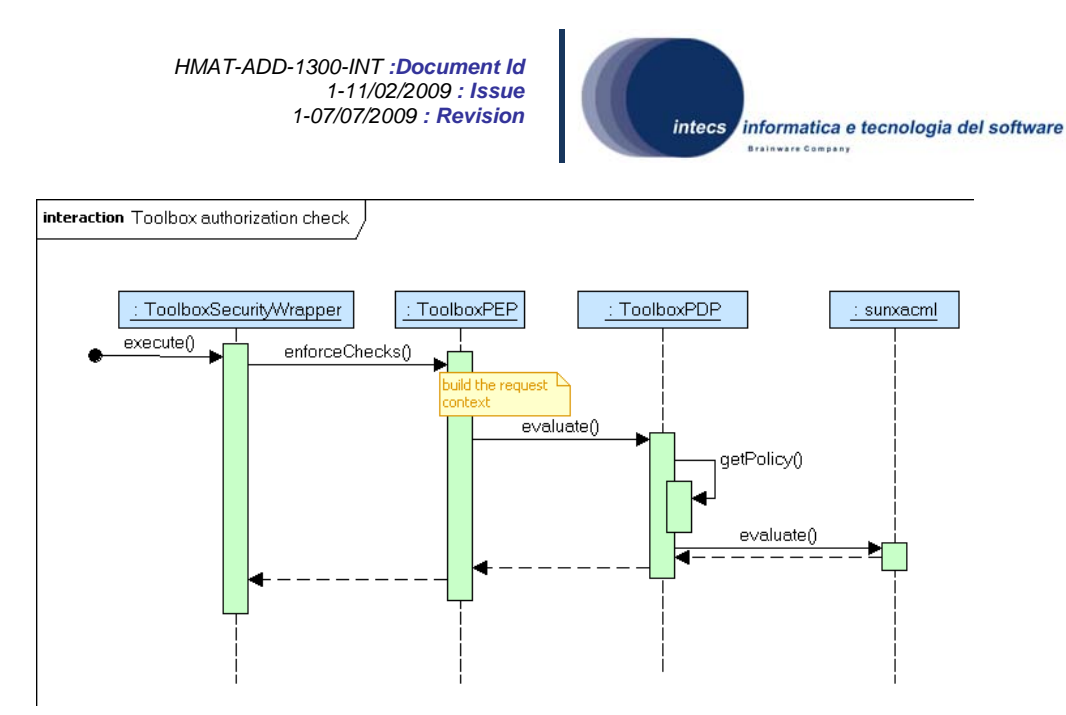

**Figure 3-5 Security Layer Authorization Checks** 

In case of authentication fault (for instance missing of the SAML token, bad encryption etc) the *Rampart4HMAT.invoke* operation raises an AXIS fault exception<sup>2</sup> which breaks the normal flow illustrated in Figure 3-4 to return a SOAP fault to the client.

In case of authorization (Figure 3-5), if the XACML policy evaluation returns an authorization failure then the *ToolboxSecurityWrapper.execute* operation raises a fault exception and so a SOAP fault with a detailed message about its reason is retuned to the client.

l

 $2$  The AXIS fault exception is a kind of software exception which maps the XML SOAP fault at Java level.

*This document is a property of "Intecs SPA" and cannot be distributed or duplicated without written authorization.* 

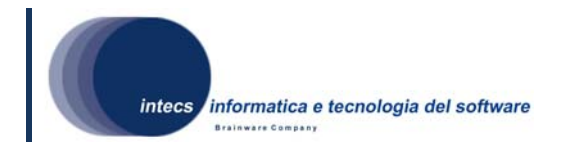

# **4. Software Requirements Traceability Matrix**

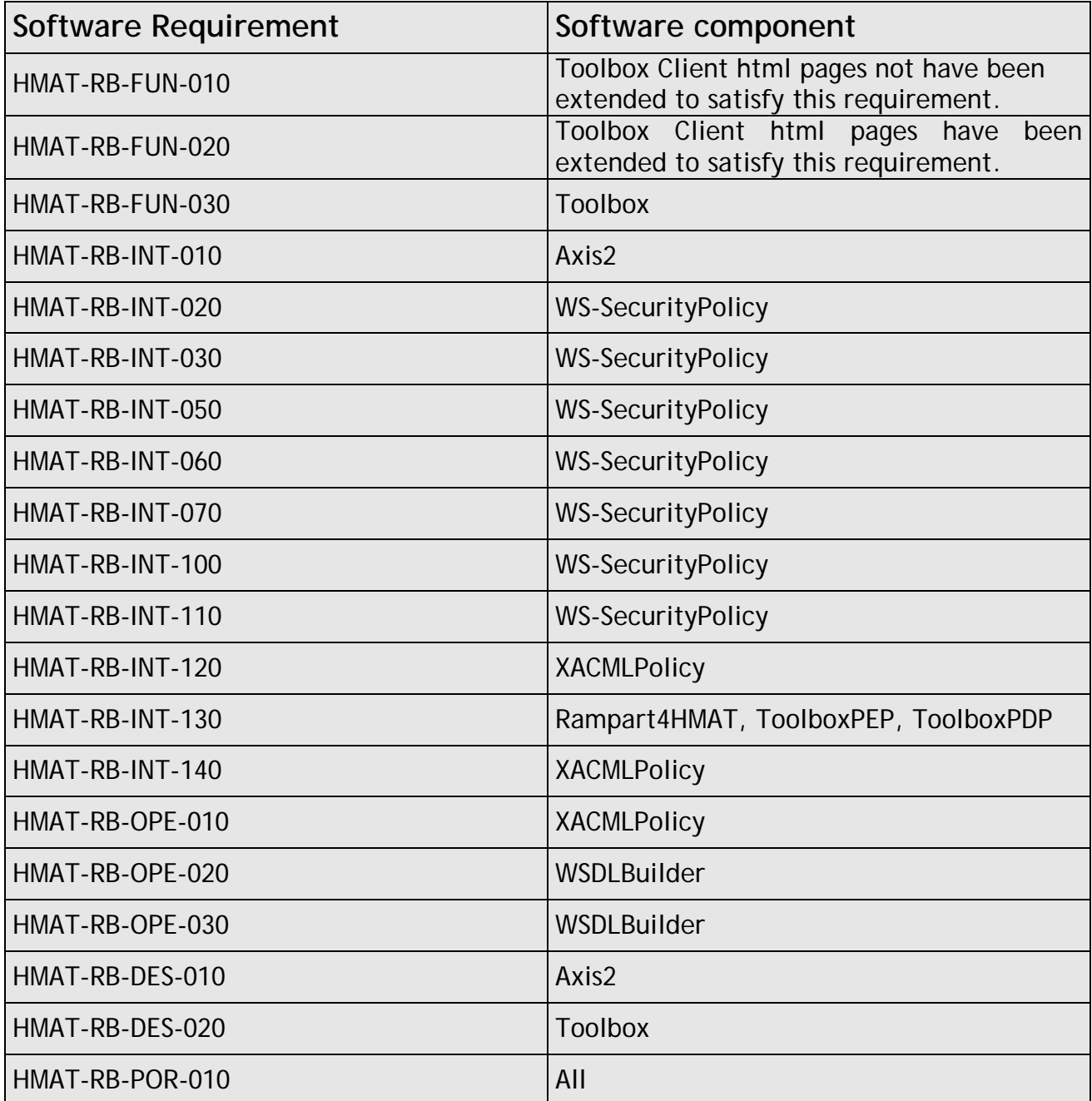

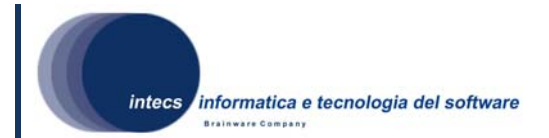

# **A.1 XACML**

XACML (eXtensible Access Control Markup Language) is an XML-based language for access control that has been standardized in OASIS. XACML describes both an access control policy language and a request/response language. The policy language is used to express access control policies (who can do what/when). The request/response language expresses queries about whether a particular access should be allowed (requests) and describes answers to those queries (responses).

Following is an example of XACML policy:

```
<Policy PolicyId="SecuredCataloguePolicy" RuleCombiningAlgId="urn:oasis:names:tc:xacml:1.0:rule-combining-
algorithm:deny-overrides">
= <Description>
    This policy applies while trying to invoke the catalogue service. See rules description for more information about the defined
    restrictions.
  <Description>= <PolicyDefaults>
    <XPathVersion>http://www.w3.org/TR/1999/Rec-xpath-19991116</XPathVersion>
  </PolicyDefaults>
-<Target>
  - <Subjects>
      <AnvSubject/>
    \le/Subjects>
  = <math>Re\omega</math>= <math>Resource</math>= <ResourceMatch MatchId="urmoasis:names:tc:xacml:1.0:function:anyURI-equal">
           <AttributeValue DataType="http://www.w3.org/2001/XMLSchema#anyURI">/AuthorizationService/services
          /SecuredCatalogue</AttributeValue>
           <ResourceAttributeDesignator DataType="http://www.w3.org/2001/XMLSchema#anyURI"
           AttributeId="urmoasis:names:tc:xacml:1.0resource:resource-id"/>
         </ResourceMatch>
      \langleResource>
    </Resources>
  \leqTarget>
= <Rule RuleId="SCPolicyR1" Effect="Deny">
  = <Description>
      Scientific clients can only access the following collections: ESA. EECF. ENVISAT MER FR xF,
      ESA.EECF.ENVISAT_ASA_IMx_xS.
    <Description>
  + <Target></Target>
  +<Condition FunctionId="urmoasis:names:to:xacml:1.0:function:not"></Condition>
  \langle/Rule>
- <Rule RuleId="SCSPolicyR2" Effect="Deny">
    <Description>Commercial clients cannot access the service</Description>
  + <Target></Target>
  \leqRule
  <Rule RuleId="PermitAllOthers" Effect="Permit"/>
</Policy>
```
Target element under Policy identifies the target secured service (i.e. SecuredCatalogue), then each Rule introduces specific policies that need to be applied to the target service. Next figure shows the implementation of rule SCPolicyR1; it shows the target to which the rule applies and the boolean condition. In particular it is possible to see how a rule can target a specific client by querying the SAML token attributes, or

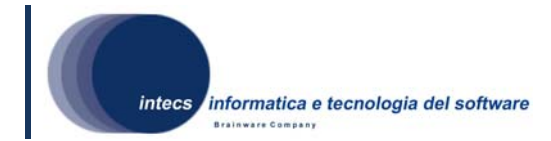

how it can define a boolean condition upon attributes coming within the Body of the SOAP request; it is worth noting that this example of XACML policy assumes that, during the XACML policy evaluation, the decrypted SAML token and the Body of the SOAP request are available as XML element within the XACML request context in order to be queried through XPath.

```
- <Rule RuleId="SCPolicyR1" Effect="Deny">
 = <Description>
      Scientific clients can only access the following collections: ESA.EECF.ENVISAT MER FR xF,
      ESA.EECF.ENVISAT ASA IMx xS.
   <Description>= <Target>
    - <Subjects>
      - <Subject>
        = <SubjectMatch MatchId="urn:oasis:names:tc:xacml:1.0:function:string-equal">
             <AttributeValue DataType="http://www.w3.org/2001/XMLSchema#string">scientific</AttributeValue>
             <AttributeSelector RequestContextPath="***xpath to proper SAML attribute here****"
             DataType="http://www.w3.org/2001/XMLSchema#string"/>
          </SubjectMatch>
        \le/Subject>
      \leqSubjects
   \langleTarget>
 = <Condition FunctionId="urmoasis:names:to:xacml:1.0:function:not">
    = <Apply FunctionId="urmoasis:names:to:xacml:1.0:function:or">
      - <Apply FunctionId="urmoasis:names:to:xacml:1.0:function:string-equal">
        = <Apply FunctionId="urmoasis:names:to:xacml:1.0:function:string-one-and-only">
             <AttributeSelector RequestContextPath="***xpath to proper request attribute here***"
             DataType="http://www.w3.org/2001/XMLSchema#string"/>
          \langleApply>
          <AttributeValue DataTvne="http://www.w3.org
          /2001/XMLSchema#string">urn:ogc:def:EOP:ESA.EECF.ENVISAT_MER_FR_xF</AttributeValue>
        \leq Apply
      - <Apply FunctionId="urmoasis:names:te:xacml:1.0:function:string-equal">
        = <Apply FunctionId="urn:oasis:names:tc:xacml:1.0:function:string-one-and-only">
             <AttributeSelector RequestContextPath="***xpath to proper request attribute here****"
             DataType="http://www.w3.org/2001/XMLSchema#string"/>
          </Apply>
          <AttributeValue DataType="http://www.w3.org
          /2001/XMLSchema#string">urn:ogc:def:EOP:ESA.EECF.ENVISAT_ASA_IMx_xS</AttributeValue>
        </Apply>
      \leqApply>
   \leq Condition\geq\langle/Rule>
```
Following rule shows the usage of *resource match* and *action match* to respectively check about the requested service and invoked SOAP action.

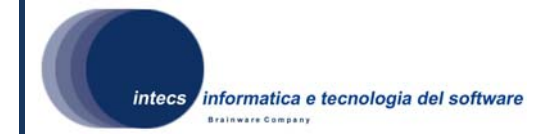

```
<Policy xmlns="urn:oasis:names:tc:xacml:1.0:policy"
        xmlns:xsi="http://www.w3.org/2001/XMLSchema-instance"
        xmlns:context="urn:oasis:names:tc:xacml:1.0:context"
        PolicyId="HMATProjectPolicy"
        \texttt{RuleCombiningAlgId="} \label{def:example} The \texttt{CombiningAlgId="} \texttt{num:} \texttt{oasis:} \texttt{names:} \texttt{tc:} \texttt{vacml:1.0:} \texttt{rule-combining-algorittm:} \texttt{demy-overrides"} \texttt{?}<Description>
    This policy applies to anyone trying to invoke securedServiceX deployed on the Toolbox
    with soapAction = SoapActionX.
  </Description>
  <PolicyDefaults>
    <XPathVersion>http://www.w3.org/TR/1999/Rec-xpath-19991116</XPathVersion>
  </PolicyDefaults>
  \langle Target \rangle<Subjects>
      <AnySubject/>
    </Subjects>
    Resources><Resource>
        <ResourceMatch MatchId="urn:oasis:names:tc:xacml:1.0:function:anyURI-equal">
          /TOOLBOX/services/securedServiceX
          </AttributeValue>
          \verb!<ResouverchitributeDesignator \ DataType="http://www.w3.org/2001/XMLSchemat+anyURI"\verb|AttributeId="sum:oasis:names:tc:xacm1:1.0:resource:resource-id" /\gt;</ResourceMatch>
      </Resource>
    </Resources>
    <Actions>
      <Action>
        <ActionMatch MatchId="urn:oasis:names:tc:xacml:1.0:function:string-equal">
           <AttributeValue DataType="http://www.w3.org/2001/XMLSchema#string">SoapActionX</AttributeValue>
          <ActionAttributeDesignator DataType="http://www.w3.org/2001/XMLSchema#string"
                                        \verb|AttributeId="urn:oasis: names:tc: xacml:1.0: action: action-id"/\verb|></ActionMatch>
      \langle/Action>
    </Actions>
  </Target>
```